## **Production Line Testing**

Manufacturer Data Submission Template -- INSTRUCTIONS

#### I. About

This template allows engine manufacturers to submit production line testing data in a simple, consiste information entered by the submitter, the template performs the required CumSum and sample size concurrent status of the test.

It is intended that a copy of this template be created for each engine family for which you are required testing results. Please include the engine family name in the submission file name. 40 CFR Part 91.! information must be submitted on a quarterly basis. It is intended that one copy of a template be mail year. For instance, the file submitted for the second quarter will contain all test results previously sub the results from the second quarter added on. The template provides a field to indicate the associate level.

Please note that the instructions in this document are specific to the Marine SI template.

#### II. General

- The primary worksheet for entering production line testing data is the worksheet labeled 'Submissio modify values in cells that are white. All other cells contain either labels or calculated values.
- The 'Notes' worksheet provides space for a manufacturer to provide any additional notes or relevan family's production line testing information.
- The resulting calculations, including an indication of whether the test results yield a status of Pass, the 'Calculations' worksheet.

#### **III. Entering PLT Test Information**

At the top of the 'Submission Template' worksheet, there are spaces to enter general information about are reporting. Please provide as much information as possible. These fields include:

- Manufacturer contact information:
- Engine family identifier;
- Projected annual production volume; and
- Indication if this engine family is a carry over engine family.

If you have indicated in the template that the engine family is a carry-over engine family, for the first  $\varepsilon$  of the final engine test from the previous year's equivalent engine family. Your required sample size v this. If you have indicated that the engine family is a carry-over engine family, the first row in the calcin pink.

#### IV. Entering PLT Engine Test Results

Each PLT test is comprised of multiple tests of individual engines within the engine family being tester the first row (beginning in cell D23 of the 'Submission Template' worksheet). Be sure to enter specific which they occurred, as the template's CumSum calculations depend on the correct order. In addition

you enter your results.

The following data fields are available for each engine test. Fields that are required by federal regular calculations are indicated. The official reporting requirements can be found in 40 CFR Part 91.509 (e

- Test Number (required); this should be numeric and sequential
- Test Date (required)
- Test Time
- Test Quarter
- Engine ID (required)
- Build Date (required)
- Service Hours Accumulation (required)
- Service Hours Location (required)
- Include in CumSum? Indicator (required)
- HC+NOx Initial Result (required)
- HC+NOx Final Result (required)
- HC+NOx Emission Limit or FEL (required)
- Unit of measure (g/bhp-hr or g/kW-hr)
- Deterioration Factor
- Test Location
- Test Contact
- Invalid Test Indicator (required -- must be yes if test is declared invalid)
- Invalid Reason
- Failure Reason
- Remedy
- Repairs
- Test Comments

#### V. The Calculations Worksheet

The 'Calculations' worksheet checks the data that you enter and attempts to determine the current statest will appear to be in exactly one of three possible statuses -- FAIL, PASS, or OPEN.

- FAIL: Your PLT Test will be in a failing status if, for one or more pollutants, you had consecutive ene calculated CumSum statistic exceeds the calculated Action Limit value. Once a test has reached a far not change it.
- PASS: Your PLT Test will be a passing status if, for all required pollutants, the actual number of incl greater than or equal to the required test sample size (N), and for all required pollutants, the mean resthe provided emission limit or FEL.
- OPEN: Your PLT Test will remain in an open status if it has not yet reached a fail or pass status.

#### VI. Troubleshooting

If you are experiencing odd or unexpected results in the 'Calculations' worksheet, please check the fo

- Have you entered all engine tests sequentially without skipping rows?
- For each engine test, have you entered the Final Result and Emission Limit, and have you indicated CumSum?
- Have you inadvertently marked an included test as Invalid?
- If the required sample size does not appear to be calculating correctly, verify that you have not ente Production Volume.

#### **EPA Form No. 5900-91**

The public reporting and recordkeeping burden for this collection of information is estimated to averaç Send comments on the Agency's need for this information, the accuracy of the provided burden estim methods for minimizing respondent burden, including through the use of automated collection techniq Strategies Division, U.S. Environmental Protection Agency (2822T), 1200 Pennsylvania Ave., NW, Wa Include the OMB control number in any correspondence. Do not send the completed form to this add

### OMB Control No. 2060-0321

### **Expiration Date XXXXXXX**

ent format. Based on the alculations and displays the

I to report production line 509 (e) indicates that this ntained per engine family, per mitted for the first quarter with d quarter at the engine test

n Template.' You may only

It information for the engine

Fail or Open, are displayed in

ut the production line test you

engine test, enter the results vill be calculated based on ulations worksheet will appear

- d. Begin entering your data in engine tests in the order in
- 1, please do not skip rows as

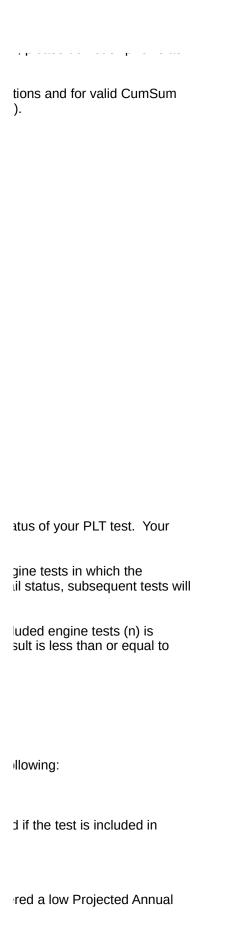

ge 12 hours per response. ates, and any suggested lues to the Director, Collection ashington, D.C. 20460. lress.

| Pro      | duction                   | Line 1     | esting    | g         |            |          |         |                 |              |         |           |      |        |          |         |          |         |         |        |   |         |               |   |
|----------|---------------------------|------------|-----------|-----------|------------|----------|---------|-----------------|--------------|---------|-----------|------|--------|----------|---------|----------|---------|---------|--------|---|---------|---------------|---|
| Man      | ufacturer D               | ata Subn   | nission T | emplate   | (Marine SI | )        |         |                 |              |         |           |      |        |          |         |          |         |         |        |   |         |               |   |
| PL       | T Test Inform             | ation      |           |           |            |          |         |                 |              |         |           |      |        |          |         |          |         |         |        |   |         |               |   |
|          | Manufacturer:             |            |           |           |            |          |         | Engine Famil    |              |         |           |      |        |          |         |          |         |         |        |   |         |               |   |
|          | PLT Test Conta            |            |           |           |            |          | _       | Projected An    |              |         |           |      |        |          |         |          |         |         |        |   |         |               |   |
|          | Email Address<br>Phone #: | :          |           | <b>-</b>  |            |          | -       | Is this a carry | -over engine | family? |           | L    | no     |          |         |          |         |         |        |   |         |               |   |
|          | riiolic #.                |            |           |           |            |          | _       |                 |              |         |           |      |        |          |         |          |         |         |        |   |         |               |   |
|          | Comments:                 |            |           |           |            |          |         |                 |              |         |           |      |        |          |         |          |         |         |        |   |         |               |   |
|          |                           |            |           |           |            |          |         |                 |              |         |           |      |        |          |         |          |         |         |        |   |         |               |   |
|          |                           |            |           |           |            |          |         |                 |              |         |           |      |        |          |         |          |         |         |        |   |         |               |   |
| DI       | T Engine Tes              | t Daculte  |           |           |            |          |         |                 |              |         |           |      |        | _        |         |          |         |         |        |   |         |               |   |
| ٠.       | .i Liigille res           | t ivesuits |           |           |            | Service  | Service |                 | HC+NOx       | HC+NOx  | HC+NOx    |      | HC+NOx | 1        |         |          |         |         |        |   |         |               | H |
|          | Test                      | Test       | Test      | Test Engi | ine Build  |          | Hours   | Include in      | Initial      | Final   | Emission  |      | Det.   | Test     | Test    | Test     | Invalid | Failure |        |   |         |               |   |
|          | Number                    | Date       | Time      | Qtr ID    |            |          |         |                 | Result       | Result  | Limit/FEL | Unit | Factor | Location | Contact | Invalid? | Reason  | Reason  | Remedy | у | Repairs | Test Comments | L |
| 1        |                           |            |           |           |            |          |         |                 |              |         |           |      |        |          |         |          |         |         |        |   |         |               |   |
| 2        |                           |            |           |           |            |          |         |                 |              |         |           |      |        |          |         |          |         |         |        |   |         |               | _ |
| 3<br>4   |                           |            |           |           |            |          |         |                 |              |         |           |      |        |          |         |          |         |         |        |   |         |               | _ |
| 5        |                           |            |           |           |            |          |         |                 |              |         |           |      |        |          |         |          |         |         |        |   |         |               | - |
| 6        |                           |            |           |           |            |          |         |                 |              |         |           |      |        |          |         |          |         |         |        |   |         |               | - |
| 7        |                           |            |           |           |            |          |         |                 |              |         |           |      |        |          |         |          |         |         |        |   |         |               | _ |
| 9        |                           |            |           |           |            |          |         |                 |              |         |           |      |        |          |         |          |         |         |        |   |         |               | _ |
| 10       |                           |            |           |           |            |          |         |                 |              |         |           |      |        |          |         |          |         |         |        |   |         |               | - |
| 1:       |                           |            |           |           |            |          |         |                 |              |         |           |      |        |          |         |          |         |         |        |   |         |               | - |
| 12       |                           |            |           |           |            |          |         |                 |              |         |           |      |        |          |         |          |         |         |        |   |         |               | _ |
| 13       |                           |            |           |           |            |          |         |                 |              |         |           |      |        |          |         |          |         |         |        |   |         |               | _ |
| 14<br>15 |                           |            |           |           |            |          |         |                 |              |         |           |      |        |          |         |          |         |         |        |   |         |               | _ |
| 16       |                           |            |           |           |            |          |         |                 |              |         |           |      |        |          |         |          |         |         |        |   |         |               | - |
| 17       |                           |            |           |           |            |          |         |                 |              |         |           |      |        |          |         |          |         |         |        |   |         |               |   |
| 18       |                           |            |           |           |            |          |         |                 |              |         |           |      |        |          |         |          |         |         |        |   |         |               | _ |
| 19<br>20 |                           |            |           |           |            |          |         |                 |              |         |           |      |        |          |         |          |         |         |        |   |         |               | _ |
| 2:       |                           |            |           |           |            |          |         |                 |              |         |           |      |        |          |         |          |         |         |        |   |         |               | - |
| 22       | 2                         |            |           |           |            |          |         |                 |              |         |           |      |        |          |         |          |         |         |        |   |         |               | _ |
| 23       |                           |            |           |           |            |          |         |                 |              |         |           |      |        |          |         |          |         |         |        |   |         |               | _ |
| 24<br>25 |                           |            |           |           |            |          |         |                 |              |         |           |      |        |          |         |          |         |         |        |   |         |               | _ |
| 26       | 5                         |            |           |           |            |          |         |                 |              |         |           |      |        |          |         |          |         |         |        |   |         |               | - |
| 27       | 7                         |            |           |           |            |          |         |                 |              |         |           |      |        |          |         |          |         |         |        |   |         |               | _ |
| 28       |                           |            |           |           |            |          |         |                 |              |         |           |      |        |          |         |          |         |         |        |   |         |               | _ |
| 29<br>30 |                           |            |           |           |            |          |         |                 |              |         |           |      |        |          |         |          |         |         |        |   |         |               | - |
| 33       | L                         |            |           |           |            |          |         |                 |              |         |           |      |        |          |         |          |         |         |        |   |         |               | - |
| 32       | 2                         |            |           |           |            |          |         |                 |              |         |           |      |        |          |         |          |         |         |        |   |         |               | _ |
| 33       |                           |            |           |           |            | <u> </u> |         |                 |              |         |           |      |        |          |         |          |         |         |        |   |         |               | _ |
| 34<br>35 |                           |            |           |           |            |          |         |                 |              |         |           |      |        |          |         |          |         |         |        |   |         |               | - |
| 36       | 6                         |            |           |           |            |          |         |                 |              |         |           |      |        |          |         |          |         |         |        |   |         |               | - |
| 37       | 7                         |            |           |           |            |          |         |                 |              |         |           |      |        |          |         |          |         |         |        |   |         |               | - |
| 38       |                           |            |           |           |            |          |         |                 |              |         |           |      |        |          |         |          |         |         |        |   |         |               | _ |
| 39<br>40 |                           |            |           |           |            |          |         |                 |              |         |           |      |        |          |         |          |         |         |        |   |         |               | _ |
| 4:       |                           |            |           |           |            |          |         |                 |              |         |           |      |        |          |         |          |         |         |        |   |         |               | - |
| 42       | 2                         |            |           |           |            |          |         |                 |              |         |           |      |        |          |         |          |         |         |        |   |         |               | - |
| 43       | 3                         |            |           |           |            |          |         |                 |              |         |           |      |        |          |         |          |         |         |        |   |         |               | _ |
| 44<br>45 |                           |            |           |           |            |          |         |                 |              |         |           |      |        |          |         |          |         |         |        |   |         |               | _ |
| 46       |                           |            |           |           |            |          |         |                 |              |         |           |      |        |          |         |          |         |         |        |   |         |               | - |
| 47       | 7                         |            |           |           |            |          |         |                 |              |         |           |      |        |          |         |          |         |         |        |   |         |               | - |
| 45       | 2                         |            |           |           |            |          |         |                 |              |         |           |      |        |          |         |          |         |         |        |   |         |               | 1 |

# **Production Line Testing**Calculated Results Data

| Engine Family:                    | 0                                         |
|-----------------------------------|-------------------------------------------|
| HC+NOx (passing status?)          | #N/A                                      |
| Current PLT Test Status:          | #N/A #N/A                                 |
| Notes:                            |                                           |
| * Number of included HC+Nox tests | (n) is less than the required number (N). |

|          |          |        |           | HC+NOx - 0 | Calculations |        |             |        |
|----------|----------|--------|-----------|------------|--------------|--------|-------------|--------|
| Actual   | Required |        |           |            |              |        | Sample      |        |
| Sample   | Sample   | Mean   | Standard  | Prior      |              | Action | Requirement | HC+NOx |
| Size (n) | Size (N) | Result | Deviation | CumSum     | CumSum       | Limit  | Met?        | Fail?  |
|          |          |        |           |            |              |        |             |        |
|          |          |        |           |            |              |        |             |        |
|          |          |        |           |            |              |        |             |        |
|          |          |        |           |            |              |        |             |        |
|          |          |        |           |            |              |        |             |        |
|          |          |        |           |            |              |        |             |        |
|          |          |        |           |            |              |        |             |        |
|          |          |        |           |            |              |        |             |        |
|          |          |        |           |            |              |        |             |        |
|          |          |        |           |            |              |        |             |        |
|          |          |        |           |            |              |        |             |        |
|          |          |        |           |            |              |        |             |        |
|          |          |        |           |            |              |        |             |        |
|          |          |        |           |            |              |        |             |        |
|          |          |        |           |            |              |        |             |        |
|          |          |        |           |            |              |        |             |        |
|          |          |        |           |            |              |        |             |        |
|          |          |        |           |            |              |        |             |        |
|          |          |        |           |            |              |        |             |        |
|          |          |        |           |            |              |        |             |        |
|          |          |        |           |            |              |        |             |        |

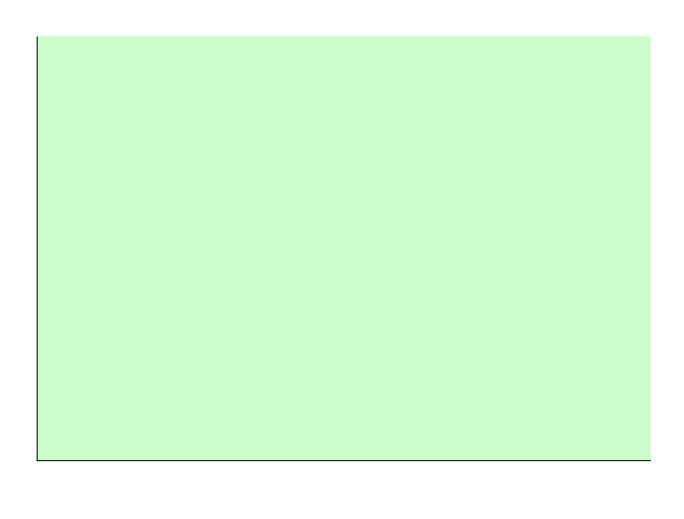

|                         |    | _ |
|-------------------------|----|---|
|                         |    |   |
| HC+NOx (N-met?):        | No | ] |
| Maximum Required Tests: | 30 | ] |
|                         |    |   |
|                         |    | - |
|                         |    |   |
|                         |    |   |
|                         |    |   |

HC+NOx Pass?

Warnings

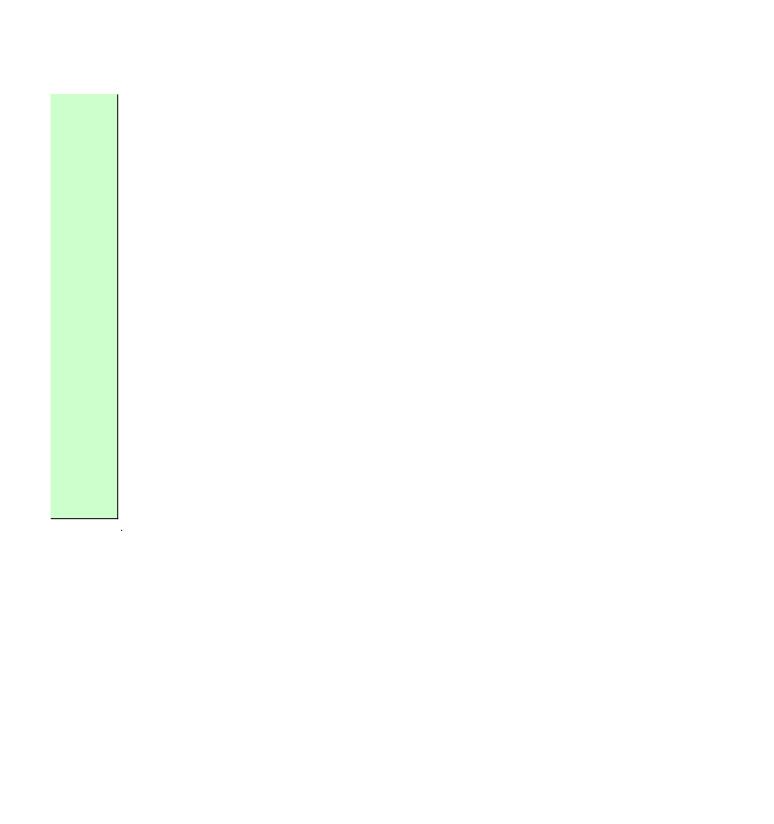

# Production Line Testing Manufacturer Notes (Marine SI)

| Please provide any additional notes here   |
|--------------------------------------------|
| i ioaso provide ariy additional notes nere |
|                                            |
|                                            |
|                                            |
|                                            |
|                                            |
|                                            |
|                                            |
|                                            |
|                                            |
|                                            |
|                                            |
|                                            |
|                                            |
|                                            |
|                                            |
|                                            |
|                                            |
|                                            |
|                                            |
|                                            |
|                                            |
|                                            |
|                                            |
|                                            |
|                                            |
|                                            |
|                                            |
|                                            |
|                                            |
|                                            |
|                                            |
|                                            |
|                                            |
|                                            |
|                                            |
|                                            |
|                                            |
|                                            |
|                                            |
|                                            |
|                                            |
|                                            |
|                                            |
|                                            |

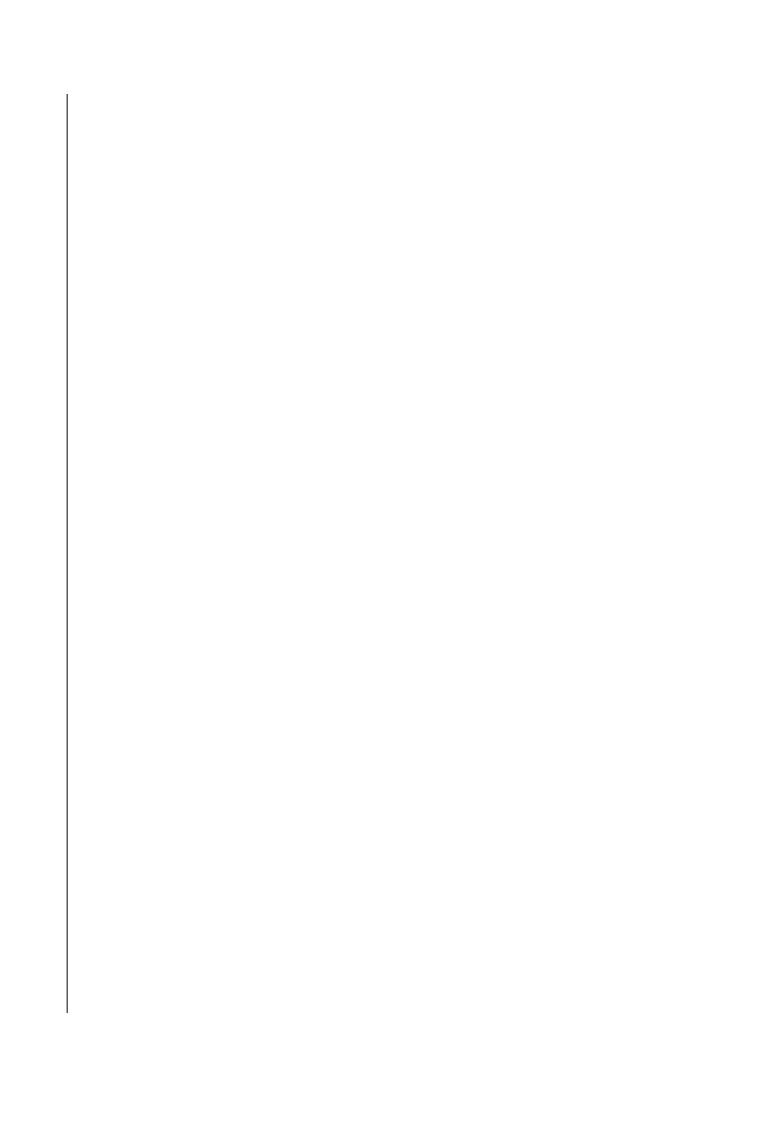

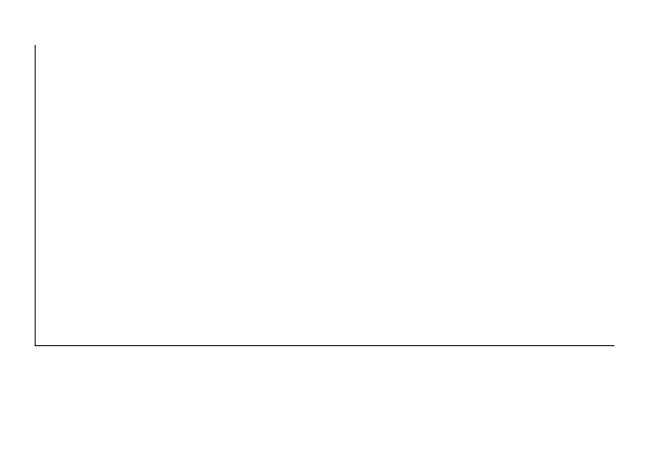

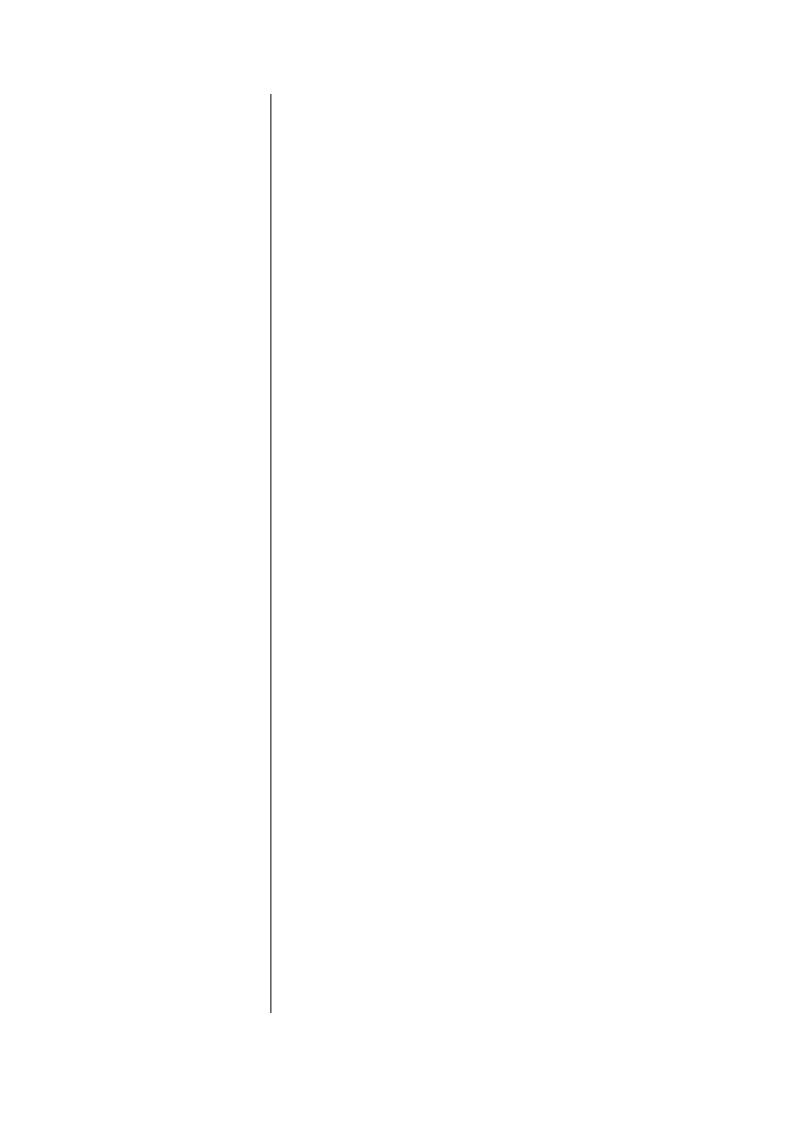

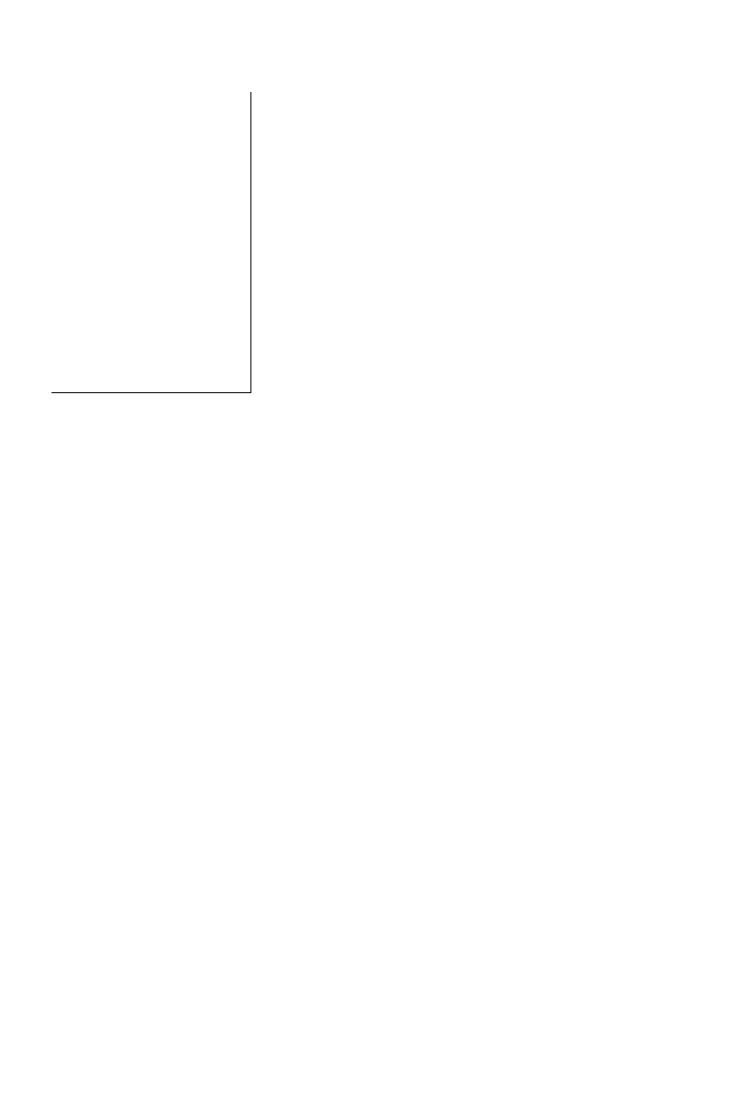